## **How make a pool reservation online! \*Mobile View**

*email after registering!*

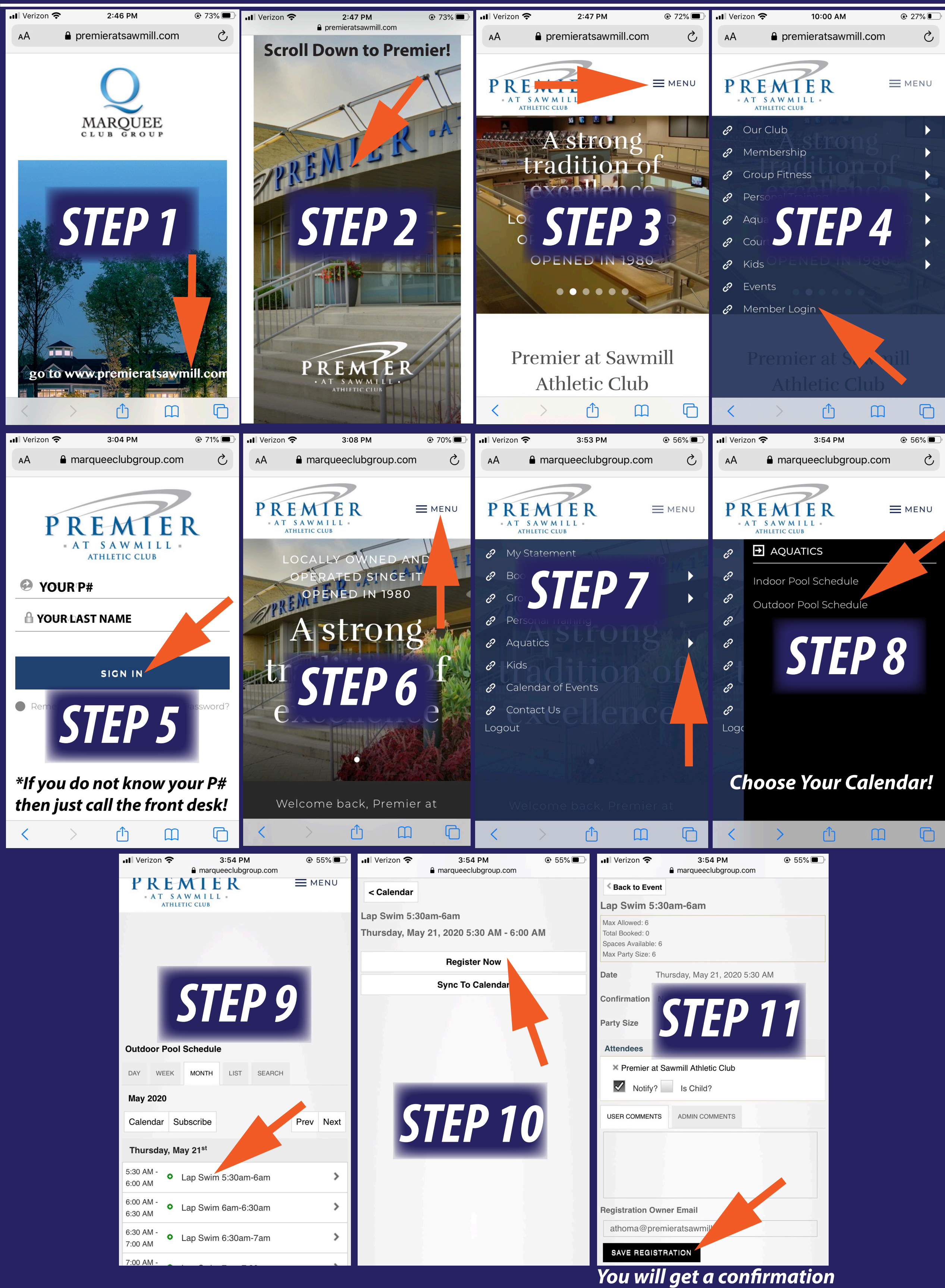